## **Instrukcja jak wysłać załącznik przy pomocy E-dziennika**

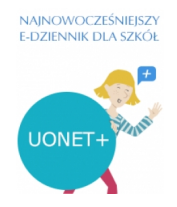